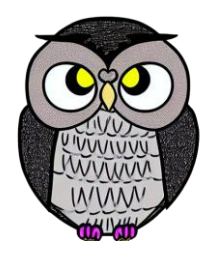

# **Bölüm 9: İş Parçacıkları JAVA ile Nesne Yönelimli Programlama**

## **İş Parçacığı (Thread)**

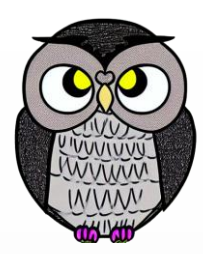

- Bir Java programındaki temel yürütme birimidir.
- Her iş parçacığı, bir *Thread* sınıfı nesnesi tarafından temsil edilir.
- İş parçacıkları, çoklu görev (multithreading) ve eşzamanlı programlama için kullanılır.

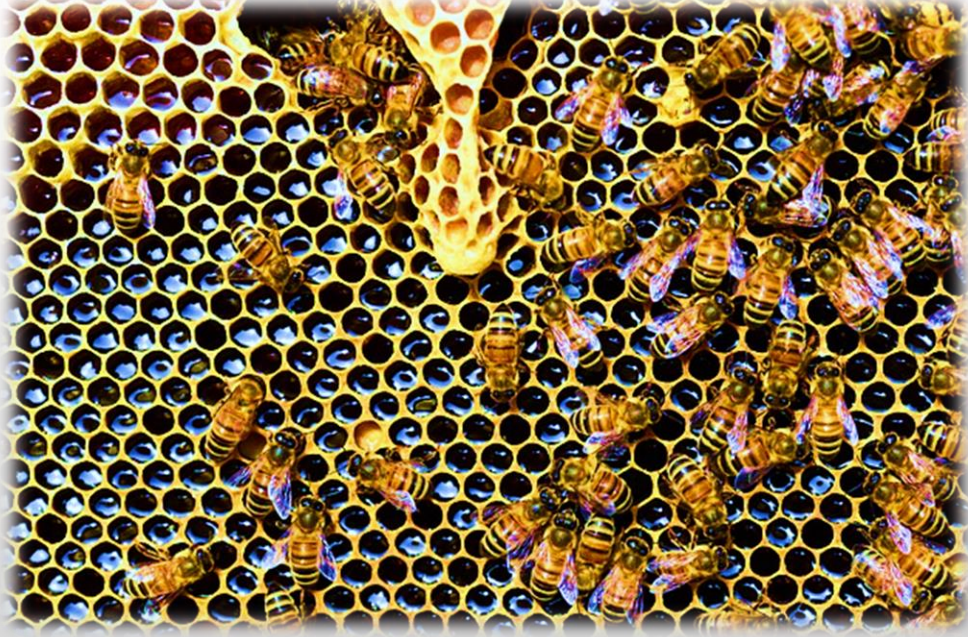

### **Java Sanal Makinesi (JVM)**

 İş parçacıklarını bağımsız yürütme birimleri olarak yöneten sanal bir ortamdır.

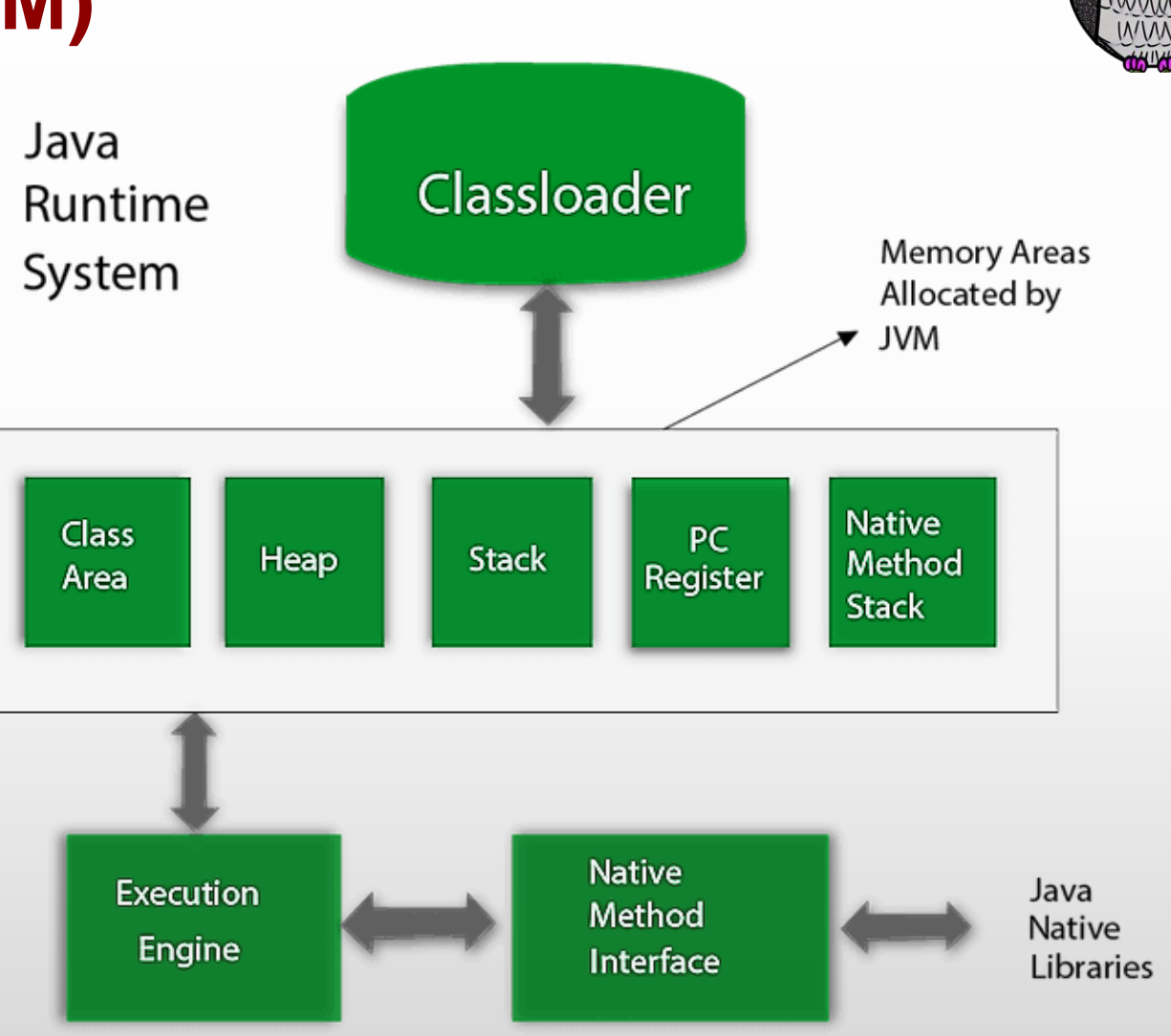

#### **Thread Sınıfı**

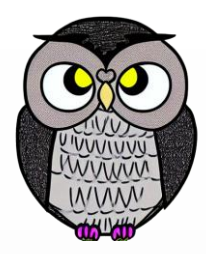

- Her iş parçacığı, *java.lang* paketinde bulunan *Thread* sınıfından türetilir.
- İş parçacığının yaşam döngüsünü yönetmek için kullanılır.
- İş parçacığı yönetimi için gerekli olan metotları ve özellikleri içerir.
- İş parçacığı oluşturmak için *Thread* sınıfından türeyen alt sınıf oluşturulur.
	- **run()** metodu *override* edilerek program ana mantığı tanımlanır.
	- **start()** metodu çağrılarak iş parçacığı başlatılır.

## **İş Parçacığı Yönetimi**

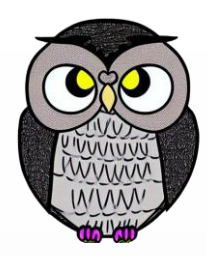

- **sleep**(): iş parçacığını belirli bir süreyle uyutur.
- **join**(): iş parçacığının tamamlanmasını bekler.
- **yield**(): yürütmeyi geçici olarak başka bir iş parçacığına bırakır.

### **İş Parçacığının Temel Nitelikleri**

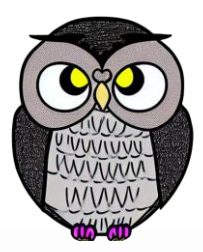

#### **Runnable** (Çalıştırılabilir):

- run() metodunu içeren nesne.
- İş parçacığının ana mantığı burada tanımlanır.
- **Name** (İsim):
	- İş parçacığının adı.
	- Günlük kayıtları (log) veya teşhis amaçlı kullanılır.

#### **ID** (Kimlik):

- İş parçacığının tekil kimliği.
- Sistem tarafından iş parçacığı oluşturulduğunda otomatik olarak atanır.

### **İş Parçacığının Temel Nitelikleri**

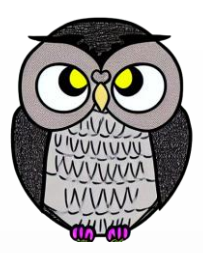

- **ThreadGroup** (İş parçacığı grubu):
	- İş parçacığının ait olduğu grup.
	- Grup, iş parçacıklarını düzenlemek ve yönetmek için kullanılır.
- **Daemon** (Arka plan iş parçacığı):
	- Arka plan iş parçacıkları, diğer iş parçacıkları için hizmet sağlar
	- Belirli görevleri periyodik gerçekleştirir.
	- Tamamlanması beklenmez.
- **ContextClassLoader** (Bağlam sınıf yükleyici):
	- İş parçacığı tarafından kullanılan sınıf yükleyici.
	- Dinamik olarak sınıfları yüklemek için kullanılır.

### **İş Parçacığının Temel Nitelikleri**

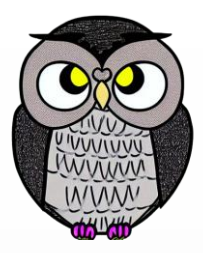

- **Priority** (Öncelik):
	- *Thread.MIN\_PRIORITY* ve *Thread.MAX\_PRIORITY* arasında tamsayı.
	- İş parçacığının öncelik düzeyini belirler.
- **State** (Durum):
	- İş parçacığının mevcut durumu.
	- Örnek durumlar: *NEW, RUNNABLE, BLOCKED, WAITING, TIMED\_WAITING, TERMINATED*.
- **Interrupted** (Kesilme durumu):
	- İş parçacığının kesilmeye uğraması durumu.
	- *interrupt()* metodu kullanılarak işaretlenir.

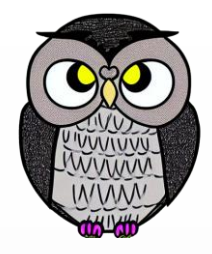

## **JVM Başlangıcında İki İş Parçacığı Grubu**

#### **Main Thread Group** (Ana iş parçacığı grubu):

- Ana iş parçacığı ve oluşturulan iş parçacıkları bu gruba aittir.
- JVM başladığında varsayılan olarak oluşturulur.
- **System Thread Group** (Sistem iş parçacığı grubu):
	- JVM tarafından oluşturulan *Garbage Collector*, *Signal Dispatcher* ve *Finalizer* iş parçacıkları bu gruba dahildir.

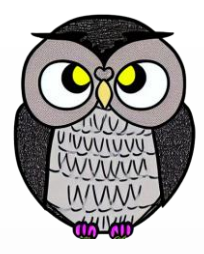

## **JVM Başlangıcında Dört Temel İş Parçacığı**

#### **Main Thread** (Ana is parçacığı):

- JVM başladığında ilk çalışan iş parçacığıdır.
- *main()* metodu burada çalıştırılır.
- Temel uygulama mantığı burada yürütülür.
- **Garbage Collector Thread** (Çöp toplayıcı iş parçacığı):
	- Bellek yönetiminden sorumludur.
	- Referansı olmayan nesneleri bulup temizler.
	- Otomatik çalışır.

## **JVM Başlangıcında Dört Temel İş Parçacığı**

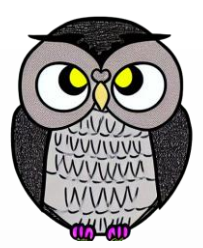

**Signal Dispatcher Thread** (Sinyal gönderici iş parçacığı):

- İşletim sisteminden gelen sinyalleri yönetir.
- Örneğin, *SIGSEGV* (*Segmentation Fault*) gibi hata sinyallerini ele alır.
- JVM'yi güvenli kapatma işlemlerini yönetir.
- **Finalizer Thread** (Sonlandırıcı iş parçacığı):
	- Nesnelerin *finalize()* metodunu çağırır.
	- Modern Java uygulamalarında önerilmez.
	- *try-finally* veya *AutoCloseable* kullanımı tercih edilir.

## **İş Parçacığı Durumları**

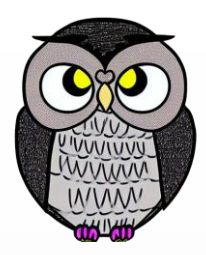

- İş parçacıkları yaşam döngülerinde farklı durumlara sahiptir.
- NEW (Yeni):
	- İş parçacığı henüz başlatılmamıştır.
	- *start()* metodunu çağırarak başlatılır.
- RUNNABLE (Çalışabilir):
	- İş parçacığı çalışıyor, ancak kaynaklara ihtiyaç duyabilir.
	- Çalışan veya bekleyen durumda olabilir.

## **İş Parçacığı Durumları**

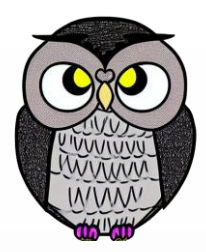

- BLOCKED (Engellenmiş):
	- İş parçacığı, *synchronized* blok veya metoda girebilmek için monitör kilidi bekliyor.
	- Diğer bir iş parçacığı bu kilidi serbest bırakana kadar bekler.
- WAITING (Bekliyor):
	- İş parçacığı, aşağıdaki metotlardan birini çağırarak bekliyor:
		- *Object.wait* (süresiz)
		- *Thread.join* (süresiz)
		- *LockSupport.park*

## **İş Parçacığı Durumları**

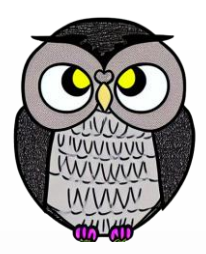

- TIMED\_WAITING (Zamanlı bekleme):
	- İş parçacığı, bekleme süresi ile aşağıdakilerde birini çağırarak bekliyor:
		- *Thread.sleep*
		- *Object.wait* (belirli bir süreyle)
		- *Thread.join* (belirli bir süreyle)
		- *LockSupport.parkNanos*
		- *LockSupport.parkUntil*
- TERMINATED (Sonlandırılmış):
	- İş parçacığı, yürütmesini tamamlamıştır.
	- *run()* metodu tamamlandığında bu duruma geçer.

#### **Runnable Arayüzü**

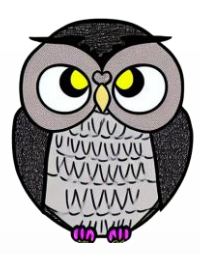

- Her iş parçacığı, çalıştığı bir *Runnable* nesneye sahiptir.
- *Runnable* arayüzü, yalnızca *run()* metodunu içerir.
- *Runnable* arayüzü gerçeklenerek iş parçacığının nesnesini oluşturulur.

```
package java.lang;
public interface Runnable {
  void run();
}
```
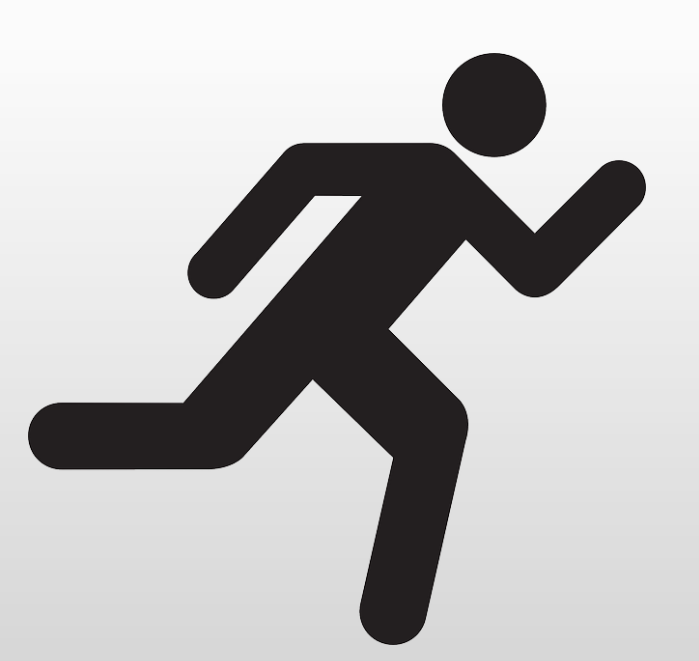

#### **Runnable Arayüzü**

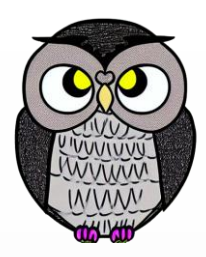

- Runnable arayüzünü gerçekleyen sınıf, *run()* metodunu tanımlar.
- İş parçacığı, *run()* metodu çağrılarak çalıştırılır.

**public class** MyRunnable **implements** Runnable { @Override **public void** run() { // İş parçacığının yapması gereken görevler }

}

### **İş Parçacığını Başlatma**

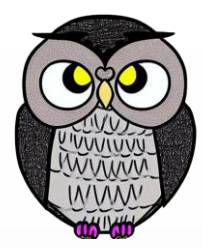

- İş parçacığını başlatmak için *Thread* sınıfının yapıcı metoduna parametre olarak *Runnable* bir nesne verilir.
- *start()* metodu çağrılarak iş parçacığı başlatılır.
- *run()* metodu doğrudan çağrılmaz, aksi takdirde iş parçacığı çağıranın iş parçacığında çalışır.

### **İş Parçacığını Başlatma**

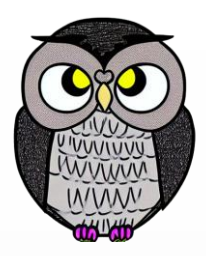

```
public class Worker implements Runnable {
 // ... İş parçacığının görevleri burada tanımlanır
  public void run() {
  // ...
  }
```

```
public static void main(String[] args) {
 //İş parçacığını başlatma
 Worker w = new Worker();
  Thread t = new Thread(w);t.start();
}
```
}

### **İş Parçacığını Başlatma**

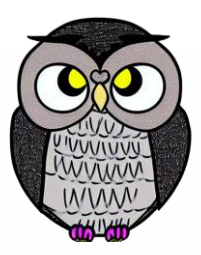

- *Thread* sınıfı genişletilerek de iş parçacığı oluşturulabilir.
- *Runnable* arayüzünü gerçeklemek yerine *Thread* sınıfı kullanılabilir.

```
public class Worker extends Thread {
 // İş parçacığının görevleri burada tanımlanır
 public void run() {
  // ...
  }
 public static void main(String[] args) {
   //İş parçacığını oluşturma ve başlatma
```

```
Worker w = new Worker();
 w.start();
}
```
}

### **Tek Miras Sorunu**

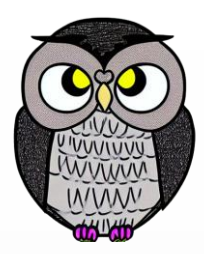

- Java sadece tek bir sınıftan kalıtıma izin verir.
- Çalıştırılabilir nesne bir sınıftan türemişse, *Thread* sınıfını genişletemez.
- Bu kısıt, Sınıf içerisinde *Thread* türünde bir nesne tanımlanarak aşılır.

#### **Tek Miras Sorunu**

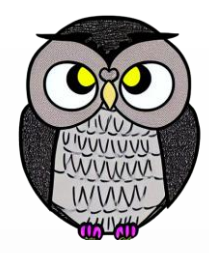

**public class** Worker **extends** Ata **implements** Runnable { // İş parçacığının görevleri burada tanımlanır **private** Thread thread;

**public void** run() { // ... }

```
public void start() {
  thread = new Thread(this);
  thread.start();
}
```
}

## **İş Parçacığını Durdurma**

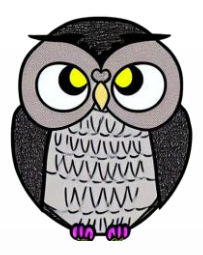

- İş parçacığı, *run()* metodunu tamamladığında çalışmasını durdurur.
- JVM,
	- *Runtime.exit()* çağrıldığında
	- Tüm arka plan olmayan iş parçacıkları sonlandığında kapanır.
- İş parçacığını zorla durdurmak için,
	- periyodik olarak bir bayrak (*flag*) kontrol edilir.
	- Bayrak, iş parçacıklarının değişiklikleri görmesi için *volatile* tanımlanır.
- *Don't call deprecated Thread.stop()*

### **İş Parçacığını Durdurma**

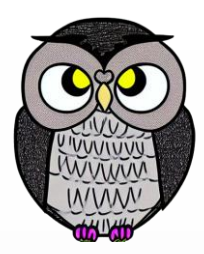

```
public class Worker extends Thread {
  private volatile boolean flag = false;
  public void finish() {flag = true;}
  public void run() {
   while (!flag) {
     // ...
    }
  }
  //...
}
```
### **İş Parçacığını Durdurma**

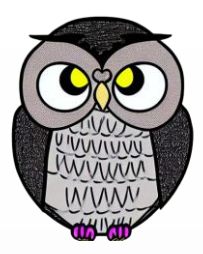

```
public class Worker implements Runnable {
  private volatile Thread thread = new Thread(this);
  public void finish() {thread = null;}
  public void run() {
    while (thread == currentThread()) {
      // ...
    }
  }
  // ...
}
```
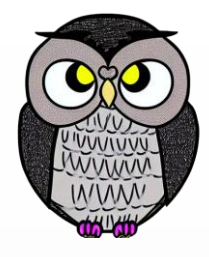

## **İşlemleri Doğru Sırayla Gerçekleştirmek**

- Her iş parçacığının çalışma hızı ve sıklığı değişkenlik gösterir.
- İşletim sistemleri, öncelikleri görmezden gelebilir.
- Bir iş parçacığı bellekten bir değişkeni okuduktan sonra,
	- başka bir iş parçacığı değişkenin değerini güncelleyebilir.
	- iş parçacığı güncel olmayan değerlerle çalışıyor olabilir.!!
- **Derleyiciler,** 
	- optimizasyon sırasında iş parçacığındaki ifadeleri düzenleyebilir,
	- bu durum beklenmeyen davranışlara neden olabilir.

### **Senkronizasyon Seçenekleri**

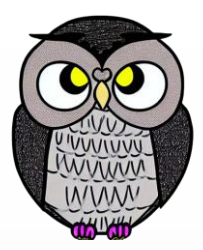

- *join()* metodu
- *synchronized* ifadesi
- *Lock* nesneleri
- *Barriers, semaphores*, ve *exchangers*
- *Volatile* değişkenler
- *Atomic* nesneler
- *priorities, sleeping, yielding, and timers look like synchronization but not.*

### **synchronized İfadesi**

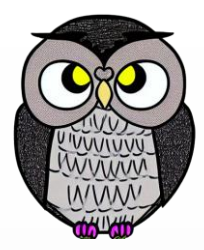

- Her nesne, kilidinin açılıp kapatılabileceği bir monitöre sahiptir.
- Monitör, aynı anda yalnızca bir iş parçacığı tarafından sahip olunabilir.
- t1 iş parçacığı monitöre sahipse, t2 monitöre sahip olmak isterse, t2 bekler.
- Monitör serbest bırakıldığında, bekleyen iş parçacıkları rekabet eder ve sadece biri sahip olabilir.
- Monitörü kilitlemek veya kilidini açmak için *synchronized* ifadesi kullanılır.
- Metotları senkronize tanımlamak, metodun içindeki kod bloğunu senkronize etmekle aynıdır.
- Senkronizasyon, karşılıklı dışlamayı sağlayarak veri bütünlüğünü korur.

#### **Monitör**

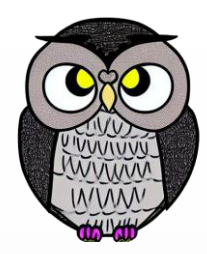

Bir nesnenin monitörüne *synchronized* ile sahip olunur.

#### **synchronized** (o) { // ... }

Kilidin serbest bırakılması, ifadenin sonunda gerçekleşir.

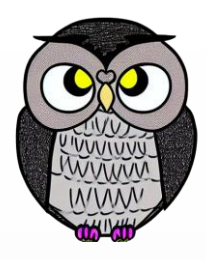

#### **Metodları Senkronize Tanımlama**

```
class C {
  synchronized void p() {...}
  static synchronized void q() {...}
 //...
}
```

```
class C {
 void p() {synchronized (this) {...}}
  static void q() {synchronized(C.class) {...}}
  //...
}
```
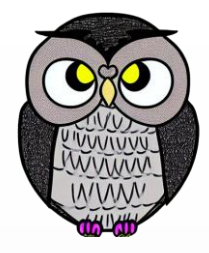

### **Karşılıklı Dışlama**

```
class OncelikliKuyruk {
 private Object[] veri;
 private int boyut;
 public synchronized ekle(Object o) {
   if (boyut == veri.length)throw new HeapFullException();
    }
   veri[boyut++] = 0;}
```

```
public synchronized Object cikar() { ... }
public synchronized String toString() { ... }
```
}

#### **volatile Nitelikler**

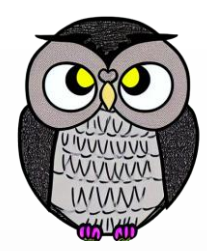

- Paylaşılan veri ilkel (*primitive*) değişken ise, *volatile* ile nesneyi kilitlemeye gerek olmadan karşılıklı dışlama sağlanır.
- *long* ve *double* hariç değişkenlerin okuma ve yazma işlemleri atomiktir.
- *volatile can let you avoid synchronized statement and associated lock.*
- *volatile*, bir değişkenin değerinin ana bellekten okunmasını ve değiştiğinde tekrar ana belleğe yazılmasını (önbellek kullanmadan) garanti eder.
- Ana bellek yerine, performans amaçlı yazmaç (*register*) kullanıldığında, diğer iş parçacıkları güncel değere erişemezler.
- *Note only loads and stores are atomic, an expression like x++ is not.*

### **final volatile Birlikte Kullanımı**

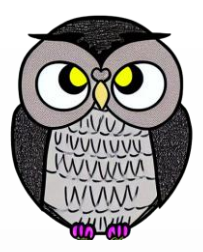

- *What happens if you make a field both final and volatile?*
- *final* değişkenlere sadece bir kez atama yapılır, sonra değiştirilemez.
	- Yapıcı metot içerisinde ilk atama yapılır.
	- Tüm iş parçacıkları aynı değeri okur.
	- Bu durum, senkronizasyon ihtiyacını ortadan kaldırır.
- *volatile* değişkenlerin değerleri değişebilir.
	- Ancak okuma işleminin, güncel değeri döndüreceği garanti edilir.
	- Bu durum, senkronizasyon ihtiyacını ortadan kaldırır.
- Bir değişkenin hem *volatile* hem *final* tanımlanmasına **izin verilmez**.

### **Açık Kilitleme**

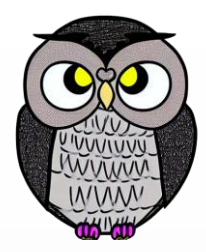

- Karmaşık senkronizasyon senaryoları için kullanılır.
- *ReentrantLock* ve *ReadWriteLock*, gelişmiş ve özelleştirilebilir kilitleme mekanizmalarını sağlar.
- Esneklik ve performans iyileştirmeleri sağlar.
- Kullanırken dikkatli olunmalıdır.

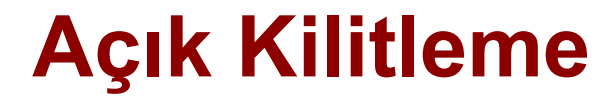

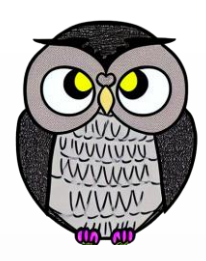

```
public class Ornek {
```

```
private final Lock kilit = new ReentrantLock();
```

```
public void calistir() {
 kilit.lock();
  try {
   // kritik bölge
    // ...
  } finally {
    kilit.unlock();
  }
```
}

}

### **Kilidi finally Bloğunda Aç**

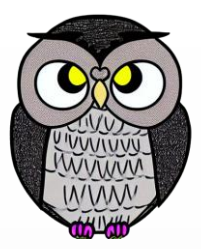

Kilidi her durumda serbest bırakabilmek için *finally* bloğunda kullanılmalı.

```
public void calistir() {
  Lock kilit = \ldots;
  kilit.lock();
  try {
    // kilit tarafından korunan kaynağa erişim
  } finally {
    kilit.unlock();
  }
}
```
### **trylock() Metodu ile Kilidi Alma**

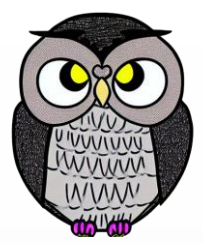

*tryLock()* metodu, kilidi almaya çalışır. Alınırsa, kritik bölgeye erişim sağlar.

```
public void calistir() {
  Lock kilit = \ldots;
  if (kilit.tryLock()) {
    // alındı
    try {...}
    finally {
      kilit.unlock();
    }
  } else {
    // alınamadı, başka bir şey yap
  }
```
## **Belirli Bir Süre İçinde Kilidi Alma**

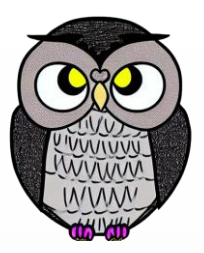

- *tryLock(timeout, unit)* metodu, belirli bir süre içinde kilidi almaya çalışır.
- Alınırsa, kritik bölgeye erişim sağlar.

```
public void calistir() {
  Lock kilit = \ldots;
  if (kilit.tryLock(3000, TimeUnit.MILLISECONDS)) {
    // alındı
    try {...}
    finally {kilit.unlock();}
  } else {
    // 3 saniye içinde alınamadı, başka bir şey yap
  }
```
}

#### **ReentrantLock Sınıfı**

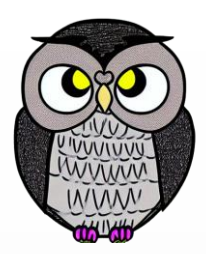

- "Yeniden girişe izin veren" anlamına gelir.
- Bir iş parçacığı kendi kilidini tekrar edebilir.
- Birden fazla *ReentrantLock* kullanılabilir.
- İç içe geçmiş kritik bölgelere erişim sağlanabilir.
- *ReentrantLock* sınıfı, adil kilitleme (*fair lock*) özelliği sağlar.

#### **ReentrantLock Sınıfı**

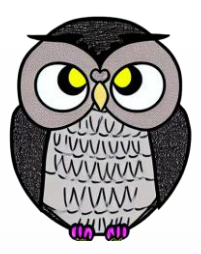

```
ReentrantLock kilit1 = new ReentrantLock();
ReentrantLock kilit2 = new ReentrantLock();
// ...
kilit1.lock();
try {
 // kritik bölgeye erişim
  kilit2.lock();
  try {
   // iç içe kritik bölgeye erişim
  } finally { kilit2.unlock(); }
} finally { kilit1.unlock(); }
```
### **ReadWriteLock Sınıfı**

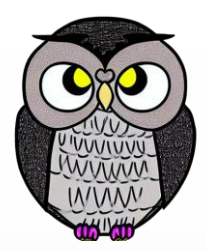

- İş parçacıkları, veriyi okurken birbirini engellemez.
- Paralel okumaya izin verir.
- Bir iş parçacığı, veri yazarken diğerlerinin okuma yapması engellenir.
- Bu, yazma işlemlerini güvenli ve atomik hale getirir.
- Veriyi sık okuma, nadiren yazma senaryolarında performansı artırır.

### **ReadWriteLock Sınıfı**

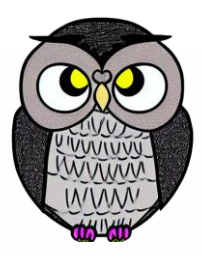

```
ReadWriteLock kilit = new ReentrantReadWriteLock();
// Okuma kilidi al
kilit.readLock().lock();
try {
 // Veriyi oku
} finally {
  kilit.readLock().unlock();
}
```

```
// Yazma kilidi al
kilit.writeLock().lock();
try {
 // Veriyi yaz
} finally {
  kilit.writeLock().unlock();
\frac{1}{20}20/2023 Sercan KÜLCÜ, Tüm hakları saklıdır.
```
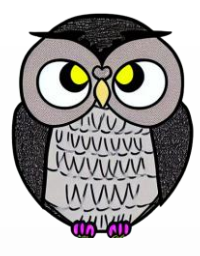

## **Açık (Explicit) ve Dolaylı (Implicit) Kilitleme**

#### Açık:

- Geliştirici tarafından kontrol edilir.
- *Lock* arayüzü ve *ReentrantLock* sınıfı kullanılır.
- Gelişmiş kontrol ve özelleştirme sunar.
- *Support non-blocking conditional acquisition*
- Dolaylı:
	- Otomatik olarak yönetilir.
	- *synchronized* anahtar kelimesi kullanılır.
	- *Are always reentrant*
	- Basit senaryolarda, kodun daha anlaşılır olması gerektiğinde kullanılır.

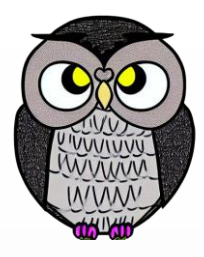

### **Durum (condition) Senkronizasyonu**

#### Ortak bir kaynağa

- Sadece belirli bir koşulda
	- Güvenli bir şekilde erişmeyi sağlar.
- Kontrollü bir güncelleme işlemi için nesne kilidine ihtiyaç duyulur.
- Ayrıca, koşul sağlanana kadar beklemek gerekir.
- Fakat, kilidi tutarken beklenemez.
- Dolayısıyla, bu problem için desteğe ihtiyaç var!
	- *Object.wait* ve *Object.notify*
	- The *Condition* arayüzü
	- *Synchronization Objects*

#### **Object.wait ve Object.notify**

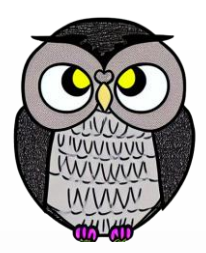

- Her nesnenin bir bekleme kümesi vardır.
- Bir nesne üzerinde kilidi tutan iş parçacığı *wait()* çağırabilir.
- *wait()* çağrısı,
	- iş parçacığını bekleme kümesine ekler,
	- kilidi serbest bırakır ve iş parçacığını bloke eder.
- İş parçacığı, *notify()* veya *notifyAll()* çağrılana kadar kümede bekler.
- *wait()* çağrısı üzerindeki zaman aşımı sağlandıysa, geçerli olabilir.
- Bekleme kümesinden çıkınca, iş parçacığı kaldığı yerden devam eder.

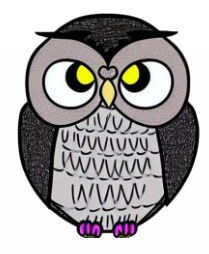

```
public class BlockingQueue
{
  private Object[] veri
;
  private int bas
=
0
;
  private int son = 0;
  private int buyukluk = 0;
```

```
public void Buffer
(int boyut
)
{
  veri
= new Object[boyut
]
;
}
```

```
public synchronized int getSize()
{
  return buyukluk
;
}
```
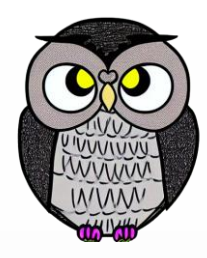

#### **public synchronized void** add(Object oge) **throws** Exception {

```
while (buyukluk == veri.length) {
  wait();
}
veri[son] = oge;son = (son + 1) % veri.length;
buyukluk++;
notifyAll();
```
}

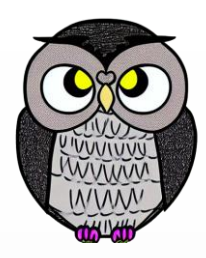

#### **public synchronized** Object remove() **throws** Exception {

```
while (buyukluk == 0) {
 wait();
}
Object oge = veri[bas];
bas = (bas + 1) % veri.length;buyukluk--;
notifyAll();
return oge;
```
}

### **Condition Arayüzü**

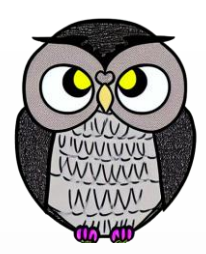

- Bir iş parçacığının, durum değişene kadar beklemesini,
	- durum değiştiğinde kaldığı yerden devam etmesini sağlar.
- *Condition* arayüzü, *wait()* ve *notify()* işlevselliği sağlar.
- *ReentrantLock* ile beraber, durum değişikliklerini kontrol eder.
- *await()* metodu, bir durumu beklerken iş parçacığını askıya alır.
- *signal()* ve *signalAll()* metotları, bekleyen iş parçacıklarını uyandırarak devam etmelerini sağlar.

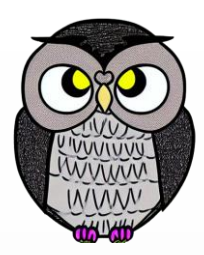

```
public class BlockingQueue {
  private final Lock kilit = new ReentrantLock();
  private final Condition doluDegil = kilit.newCondition();
  private final Condition bosDegil = kilit.newCondition();
  private Object[] veri;
  private int bas = 0;
  private int son = 0;
  private int buyukluk = 0;
```

```
public void Buffer(int boyut) {
 veri = new Object[boyut];
}
```
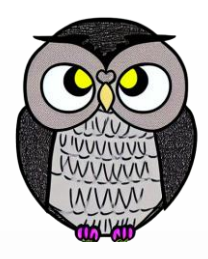

```
public void add(Object oge) throws InterruptedException {
  kilit.lock();
  try {
    while (buyukluk == veri.length)
      doluDegil.await();
    veri[son] = oge;son = (son + \overline{1}) % veri.length;
    buyukluk++;
```

```
bosDegil.signal();
} finally {
  kilit.unlock();
}
```
}

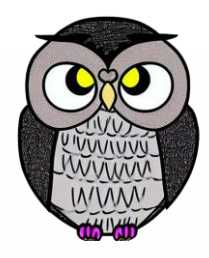

```
public Object remove() throws InterruptedException {
  kilit.lock();
  try {
    while (buyukluk == 0)
      bosDegil.await();
    Object oge = veri[bas];bas = (bas + 1) % veri.length;
    buyukluk--;
    doluDegil.signal();
    return oge;
  } finally {
    kilit.unlock();
  }
```
}

#### **Senkronizasyon Nesneleri**

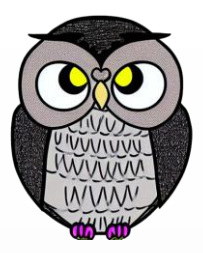

- Çoklu iş parçacıkları arasında düzeni sağlar.
- *CountDownLatch*, *CyclicBarrier*, *Exchanger*, *Semaphore* gibi araçlar,
	- farklı senkronizasyon senaryolarına uygun çözümler sunar.

#### **CountDownLatch**

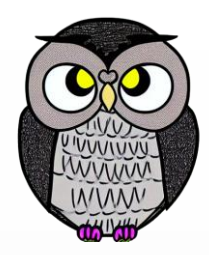

- Sayaç kadar olayı bekleyen iş parçacıklarını senkronize eder.
- *counter* (Sayaç): İlk başta belirlenen bir sayı.
- *countDown* (Azaltma): Olay gerçekleştiğinde sayaç azaltılır.
- *await* (Bekle): Sayaç sıfır olana kadar iş parçacıkları bekler.
- *A CountDownLatch is a use-once object.*
- *The count never increases.*
- *Calling countDown() when the count is zero has no effect.*

#### **CountDownLatch**

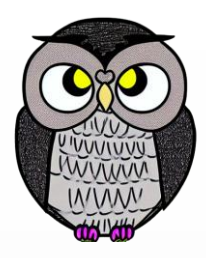

```
public static void main(String[] args) throws Exception {
  int sayac = 3;
 CountDownLatch mandal = new CountDownLatch(sayac);
 for (int i = 0; i < sayac; i++) {
    new Thread(() -> {
      // Olay gerçekleştiğinde sayaç azaltılır.
      mandal.countDown();
   }).start();
  }
  // iş parçacıklarının tamamlanması beklenir.
  mandal.await();
  System.out.println("Tüm olaylar tamamlandı!");
}
```
### **CyclicBarrier**

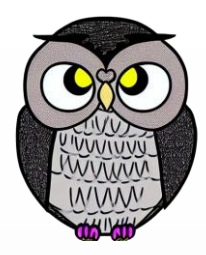

- Belirli bir noktada bir araya gelmek için bir grup iş parçacığını bekletir.
- *barrier* (Bariyer): İş parçacıklarının beklediği noktadır.
- *party* (Grup): Bir araya gelmeyi bekleyen iş parçacıklarının sayısıdır.
- *await* (Bekleme): Parti sayısına ulaşana kadar iş parçacıkları bekler.
- *Barriers can be broken for several reasons: exception, timeout, interrupt.*
- *If the barrier breaks, all threads are released by having the await().*

### **CyclicBarrier**

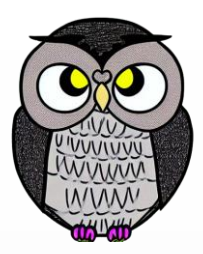

```
public static void main(String[] args) {
  int parti = 3;
 CyclicBarrier bariyer = new CyclicBarrier(parti, () -> {
    System.out.println("Parti tamamlandı!");
  });
```

```
for (int i = 0; i < parti; i++) {
  new Thread(() -> {
    try {
      // iş parçacıklarını bekle
      bariyer.await();
    } catch (Exception e) { e.printStackTrace(); }
 }).start();
}
```
}

#### **Exchanger**

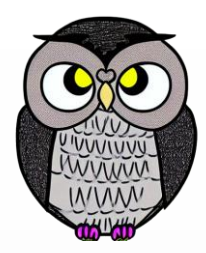

- İki iş parçacığının veri alışverişi yapması için kullanılır.
- *exchange()* metodu, iki iş parçacığının veri alışverişini başlatır.
- İş parçacığı, diğerinin *exchange* işlemini tamamlamasını bekler.
- *An exchanger is more like an object for communication.*

#### **Exchanger**

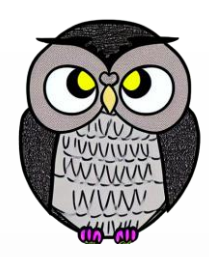

```
Exchanger<String> exchanger = new Exchanger<>();
new Thread(() -> {
  try {
    // İlk iş parçacığı veri gönderir
    String veri = "Veri 1";
    System.out.println("veri gönderildi: " + veri);
    Thread.sleep(2000);
    String alinan = exchanger.exchange(veri);
    System.out.println("veri alındı: " + alinan);
  } catch (Exception e) {
    e.printStackTrace();
  }
}).start();
```
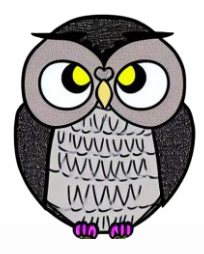

#### **Exchanger**

```
new Thread(() -> {
  try {
   // İkinci iş parçacığı veri gönderir
    String veri = "Veri 2";
    System.out.println("gönderildi: " + veri);
    Thread.sleep(1000);
    String alinan = exchanger.exchange(veri);
    System.out.println("veri alındı: " + alinan);
  } catch (Exception e) {
    e.printStackTrace();
  }
}).start();
```
#### **Semaphore**

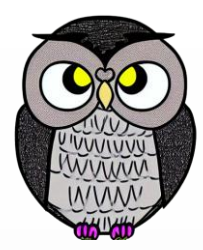

- Kaynaklara eşzamanlı erişimi sınırlamak ve senkronizasyon için kullanılır.
- *acquire(),* izin almak için kullanılır ve izin alınana kadar bekler.
- *release(),* izinleri serbest bırakmak için kullanılır.
- İzinler adil bir şekilde paylaşılır.
- *tryAcquire() without a timeout can break fairness.*
- *One good use of a semaphore is to limit the number of threads.*

#### **Semaphore**

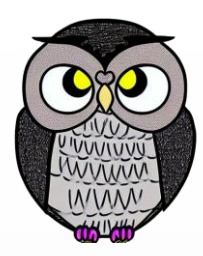

```
public static void main(String[] args) {
  int izin = 3;
  Semaphore semaphore = new Semaphore(izin);
  for (int i = 0; i < 5; i++) {
    new Thread(() -> {
      try {
        semaphore.acquire(); // Kritik bölgeye erişim sağla
        Thread.sleep(2000);
        semaphore.release();
      } catch (InterruptedException e) {
        e.printStackTrace();
      }
    }).start();
  }
```
}

#### **Atomic Sınıflar**

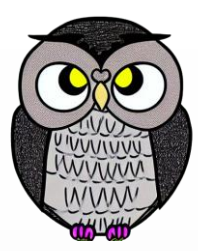

- *atomic object is like a volatile field plus atomic compareAndSet operation.*
- Çoklu iş parçacığı ortamında değişkenlere güvenli erişimi sağlar.
- *AtomicInteger*, *AtomicLong*, *AtomicBoolean* gibi sınıflardır.
- Değişkenlerin değeri atomik olarak kontrol edilip güncellenir.
- İşlemler yarıda kesilemez.

AtomicInteger sayac = **new** AtomicInteger(0); **int** deger = sayac.incrementAndGet();

### **Kesme (Interrupting)**

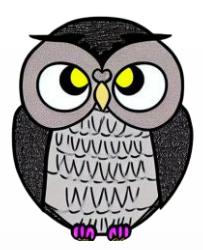

- *interrupt(),* bir iş parçacığının normal çalışmasını durdurur.
- *interrupted()* ile bir iptal işlemi yapıldı mı kontrol edilir.
- *InterruptedException*, *sleep()* veya *wait()* sırasında iptal edildiğinde fırlatılır.
- *Thread t1 can call t2.interrupt() to interrupt t2 from blocking on something.*

```
try {
 while (!Thread.interrupted()) {
    // İş parçacığının çalışma mantığı
  }
} catch (InterruptedException e) {
  System.out.println("İş parçacığı iptal edildi!");
}
```
### **Askıya Alma (Suspension)**

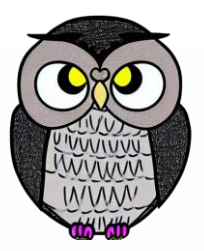

- *First, don't use the suspend() method! It's deprecated.*
- İş parçacığının bir süre veya koşul altında geçici olarak durdurulmasıdır.
- İş parçacığı, askıya alındığında belirli bir süre bekleyebilir
- *wait()* ve *notify()* metotları, iş parçacığının bir koşulu beklemesini ve uyandırılmasını sağlar.

#### **ThreadLocal Sınıfı**

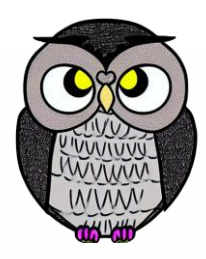

- Her iş parçacığı için ayrı bir kopyaya sahip olan yerel değişkenlerdir.
- Bu değişkenler, her iş parçacığı tarafından bağımsız olarak kullanılır.
- *initialValue(),* her iş parçacığı için ayrı bir başlangıç değeri sağlar.

```
static final ThreadLocal<String> deger = new ThreadLocal<>();
public static void main(String[] args) {
  Thread thread1 = new Thread(() -> {
  // İlk iş parçacığı
  deger.set("Değer 1");
  System.out.println("Thread: " + deger.get());
});
```
#### **Thread Pools**

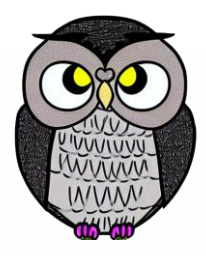

- Kullanılacak iş parçacıklarını önceden oluşturup yöneten bir yapıdır.
- *A thread pool is a fixed collection of threads that you submit tasks to.*
- İş parçacıklarının yeniden kullanımını sağlar.
- *ExecutorService*, iş parçacığı havuzunda çalışan işlemleri kontrol eder.
- *ThreadPoolExecutor*, iş parçacığı havuzunu oluşturur ve yönetir.
- *Thread creation is expensive. "Reusing" threads can help a lot.*

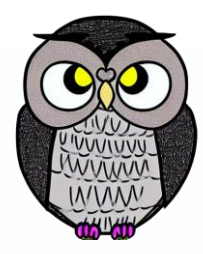

#### SON